# Transistor en régime linéaire

## **I- Quelques circuits élémentaires**.

1. On considère un générateur idéal de courant alternatif sinusoïdal d'intensité efficace *io*, en parallèle avec deux impédances *Z1* et *Z2* (figure 1). On notera *io* l'intensité efficace complexe associée à *io* . On étudie le circuit en régime permanent sinusoïdal.

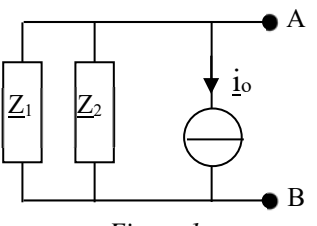

*Figure 1* 

- a. Définir complètement le générateur de Thévenin<sup>1</sup> équivalent au circuit entre les bornes A et B. Représenter ce générateur.
- b. Définir complètement le générateur de Norton<sup>2</sup> équivalent au circuit entre les bornes A et B. Représenter ce générateur.
- 2. On considère le circuit de la figure 2, formé d'une bobine d'inductance *L*, de résistance nulle, et d'un condensateur de capacité *C*.

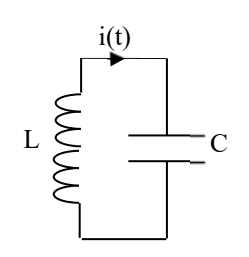

*Figure 2 : Circuit LC série*

- a. Etablir l'équation différentielle caractéristique de l'évolution de *i(t)*.
- b. En déduire la pulsation propre <sup>ω</sup>*o* du circuit.
- c. Donner l'expression générale de *i(t)*. (On ne cherchera pas à déterminer les constantes d'intégration).
- 3. On considère le circuit de la figure 3, formé des mêmes composants que la figure 2, mais on se place entre A et B, aux bornes des composants qui se trouvent alors en parallèle l'un de l'autre.
	- a. Quelle est, en régime sinusoïdal, l'impédance équivalente aux deux composants, pris entre A et B ? (figure 3)

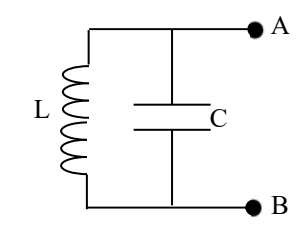

*Figure 3 : circuit LC parallèle*

- b. Que vaut cette impédance pour la pulsation <sup>ω</sup>*o* ?
- c. Comment peut-on alors appeler un tel circuit ?

<sup>&</sup>lt;sup>1</sup> Générateur idéal de tension en série avec une impédance.<br><sup>2</sup> Générateur idéal de courant en parallèle avec une impédan

<sup>&</sup>lt;sup>2</sup> Générateur idéal de courant en parallèle avec une impédance.

### **II- Montage amplificateur.**

Dans le domaine des audiofréquences (20, 20 000 Hz), on dispose d'un transistor à effet de champ modélisé par la figure 4. On note : G : la grille D : le drain S : la source

*i<sub>DS</sub>* = courant délivré pas le générateur commandé = s.V<sub>GS</sub> = s(V<sub>G</sub>-V<sub>S</sub>) où s est une constante positive.

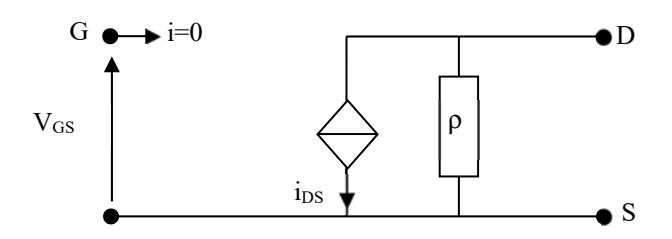

*Figure 4 : transistor à effet de champ*

A l'aide de ce transistor, on réalise le montage amplificateur de la figure 5, dont on va étudier le fonctionnement en régime sinusoïdal, de pulsation ω. On donne :

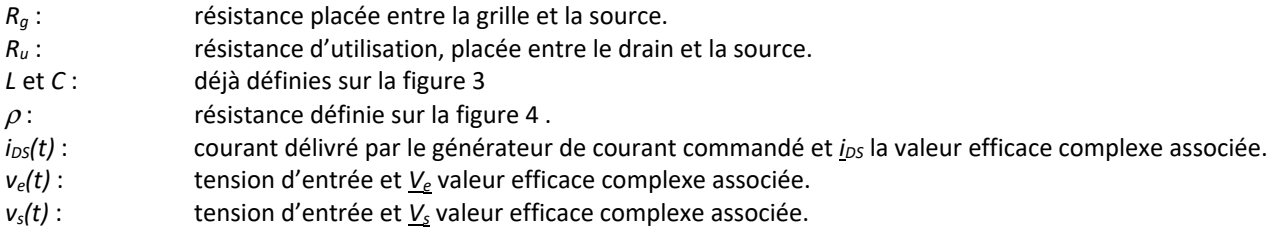

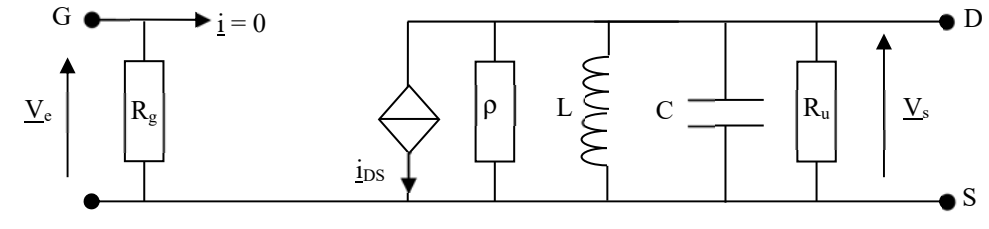

*Figure 5 : Montage amplificateur* 

### *1. Fonction de transfert.*

a. Etablir l'expression de l'amplification complexe en tension à la pulsation  $\omega$ :

$$
A_v = \frac{V_s}{V_e}
$$

On exprimera cette amplification en fonction des paramètres : *s, R, L, C* et  $\omega$ , en posant :  $R = \frac{\rho.R_u}{\rho+R_u}$ 

b. Montrer que  $A_v$  peut s'écrire :

$$
\underline{A_v} = A_0 \frac{\frac{1}{Q} \left(\frac{j\omega}{\omega_0}\right)}{1 + \frac{1}{Q} \left(\frac{j\omega}{\omega_0}\right) + \left(\frac{j\omega}{\omega_0}\right)^2}
$$

où ω<sub>ο</sub> est la pulsation définie dans la première partie du problème. Donner les expressions de *Q* et  $A_o$ . Pour la suite on prendra  $|A_0| > 1$ .

### 2. *Phase et gain*.

Donner les expressions du module  $|A_V(\omega)|$ , du gain en décibel *G(ω)* et de la phase  $\varphi(\omega)$  de  $\underline{A}_V$ .

### 3. *Etude de la résonance*.

a. Montrer que le module de <u>A</u><sub>v</sub> est maximal pour ω = ω<sub>0</sub>. Quelle est la fréquence correspondante  $f_o$  (appelée fréquence d'accord) ?

- c. Que vaut ϕ*(*ω*o) ?*
- 4. *Diagrammes de Bode*.

Dans cette question, on prend :  $\omega_{\text{o}}$  = 6280 rad/s et  $|A_{0}| = 10$ .

- a. Tracer le diagramme asymptotique et le diagramme de Bode de *G(*ω*)* en distinguant les deux cas :
	- i. Cas où  $Q = 100$
	- ii. Cas où  $Q = 0.1$
- b. Tracer l'allure du diagramme asymptotique et du diagramme de Bode de φ*(*ω*)* en distinguant les deux cas :
	- i. Cas où  $Q = 100$
	- ii. Cas où  $Q = 0.1$
- c. Comment nomme-t-on les deux filtres obtenus ?
- *5. Etude de la bande passante.* 
	- a. Déterminer, en fonction de <sup>ω</sup>*o* et *Q*, les pulsations de coupure <sup>ω</sup>*c-* et <sup>ω</sup>*c+* . (on prendra : ω*c- <* <sup>ω</sup>*c+* ) .
	- b. On définit la largeur de la bande passante par Δω *=* ω*c+* <sup>ω</sup>*c-* . Exprimer Δω en fonction de <sup>ω</sup>*<sup>o</sup>* et *Q*.
	- c. Le facteur de mérite *M* de l'amplificateur est égal au produit de la largeur de la bande passante par la valeur maximale du module de *Av* . Exprimer *M* en fonction de *s* et *C*. Commenter le résultat.
	- d. On suppose dans cette question que le facteur de qualité est très supérieur à 1.
		- i. Montrer que dans ce cas, les pulsations de coupures à –3 dB sont pratiquement équidistantes de la pulsation ω*o .*
		- ii. Application numérique : Calculer la largeur de la bande passante sachant que ω*o=6280 rad/s* et *Q=100* Commenter le résultat.
	- e. On suppose dans cette question que :  $Q = 0.1$  et  $\omega_0 = 6280$  rad/s.
		- i. Calculer les deux pulsations de coupures.
		- ii. Les placer sur le diagramme de Bode de *G(*ω*)* correspondant.
- 6. *Application : filtrage et amplification*.

La tension d'entrée *ve(t)* est maintenant une tension en créneau d'amplitude *U=10V*, de période *T=5.10-3s* et dont la décomposition en série de Fourier s'écrit :

$$
v_e(t) = \frac{40}{\pi} \Big( \sin(\omega t) + \frac{1}{3} \sin(3\omega t) + \frac{1}{5} \sin(5\omega t) + \dots \Big) \text{où } \omega = \frac{2\pi}{T}
$$

- a. Sachant que  $\omega_0$ =6280rad/s,  $|A_0|$  = 10et Q=100 quelle est l'allure du signal de sortie  $v_s(t)$ ?
- b. Donner une expression approchée de *vs(t).*
- c. Tracer sur un même graphe *ve(t)* et *vs(t)*.

 $\overline{a}$